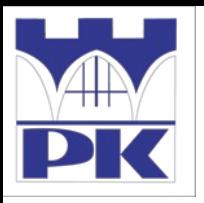

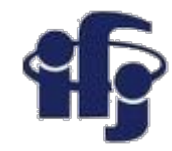

### **Numerical Analysis**

#### **Lab 1**

#### *4 March 2020*

Ilona Anna Urbaniak (PK)

Marcin Wolter (IFJ PAN)

*e-mail: [marcin.wolter@ifj.edu.pl](mailto:marcin.wolter@ifj.edu.pl), phone: 12 662 8024*

Slides: <https://indico.ifj.edu.pl/event/312/>

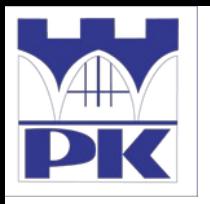

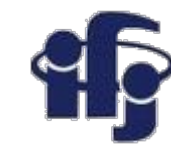

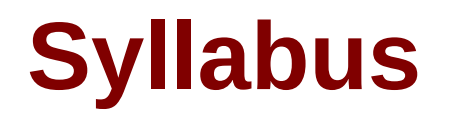

- You have learned from Ilona what we will learn this semester…
- ... but beside the lecture we have also lab exercises: Thursday 9:15-10:45
- What shall we do:
	- Solve problems on blackboard
	- Write programs

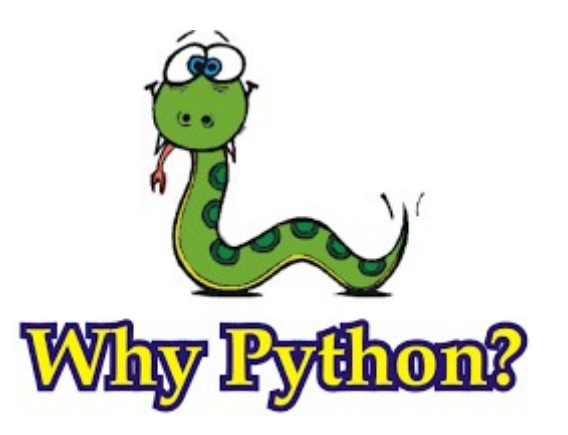

- How familiar are you with Python?
	- *Python: easy-to-read code and simple syntax.*
	- *Python: a leading language for data analysis and machine learning.*
	- *Python: many libraries available.*
	- *IPython Notebook is great!*

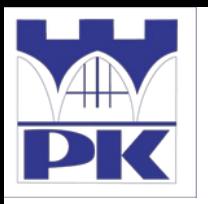

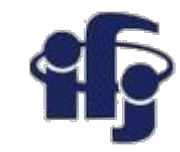

### **How to run python?**

- You can install python on your laptop...
- ... but you can also use FREE notebooks:
	- You do not need to install anything
	- You can share your code
	- You get free CPU or even GPU
- Notebooks available on WEB:
	- Google Colab (I use it) [https://colab.research.google.com](https://colab.research.google.com/)
	- Kaggle Notebook (use it as well) <https://www.kaggle.com/google-cloud>
	- Azure Notebooks from Microsoft <https://notebooks.azure.com/>
	- And some others, see: [https://analyticsindiamag.com/5-alternatives-to-google-colab-for-data-scie](https://analyticsindiamag.com/5-alternatives-to-google-colab-for-data-scientists/) [ntists/](https://analyticsindiamag.com/5-alternatives-to-google-colab-for-data-scientists/)

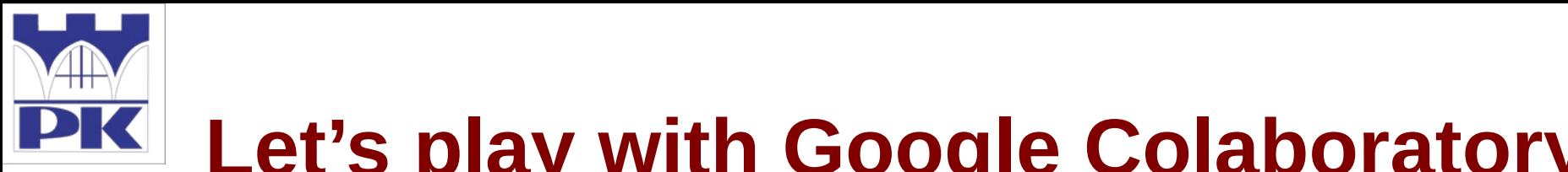

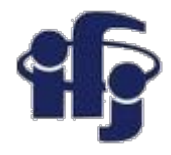

#### **Let's play with Google Colaboratory**

- Open: [https://colab.research.google.com](https://colab.research.google.com/)
- Sign in with your google account
- Click: File→New Notebook

Paste the following code:

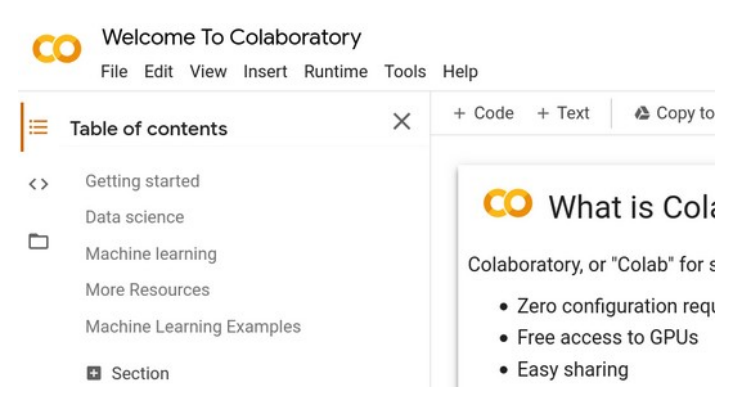

- print("Hello World! I am an IPython programmer!")
- Run the code:

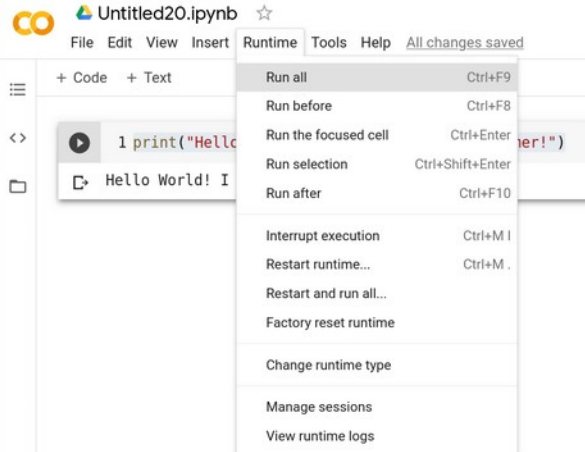

**Easy???**

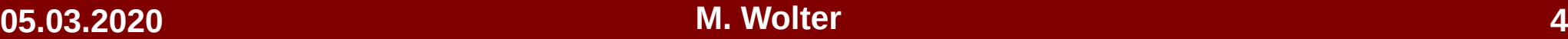

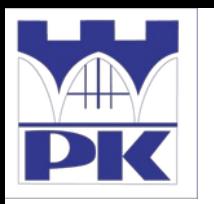

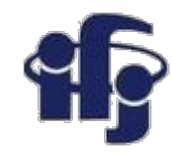

# **More complicated example**

- Open a github repository: <https://github.com/marcinwolter/NumericalAnalysis2020>
- Open a python notebook: VisualizationCode.ipynb
- Open it in Google Colab:

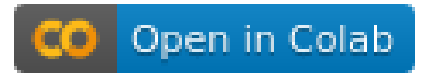

- **Run it!!!!**
- Try to modify and play with the code. It shows how to use graphics.

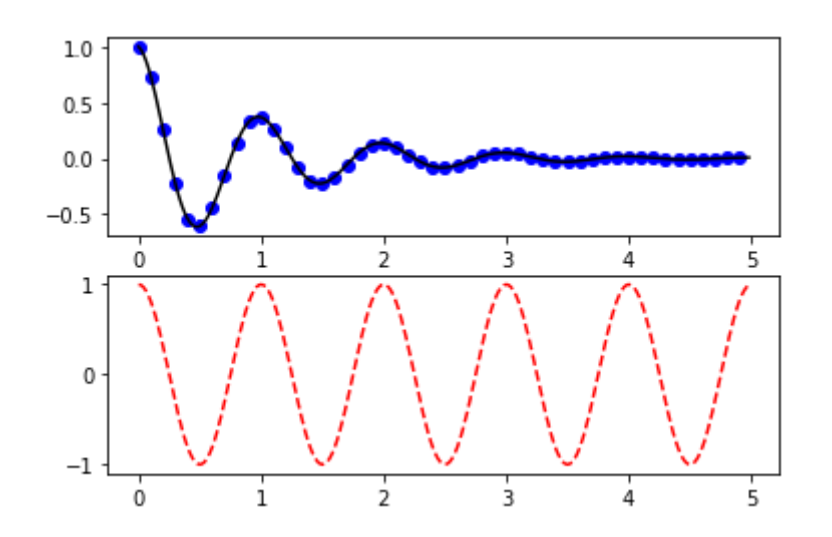

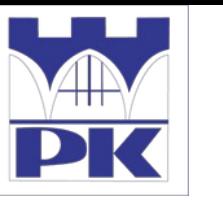

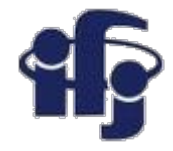

## **Even more complicated example**

● Numerical integration: [https://github.com/marcinwolter/NumericalAnalysis2020/blob/master/Numeric](https://github.com/marcinwolter/NumericalAnalysis2020/blob/master/Numerical_Integration_Example.ipynb) [al\\_Integration\\_Example.ipynb](https://github.com/marcinwolter/NumericalAnalysis2020/blob/master/Numerical_Integration_Example.ipynb)

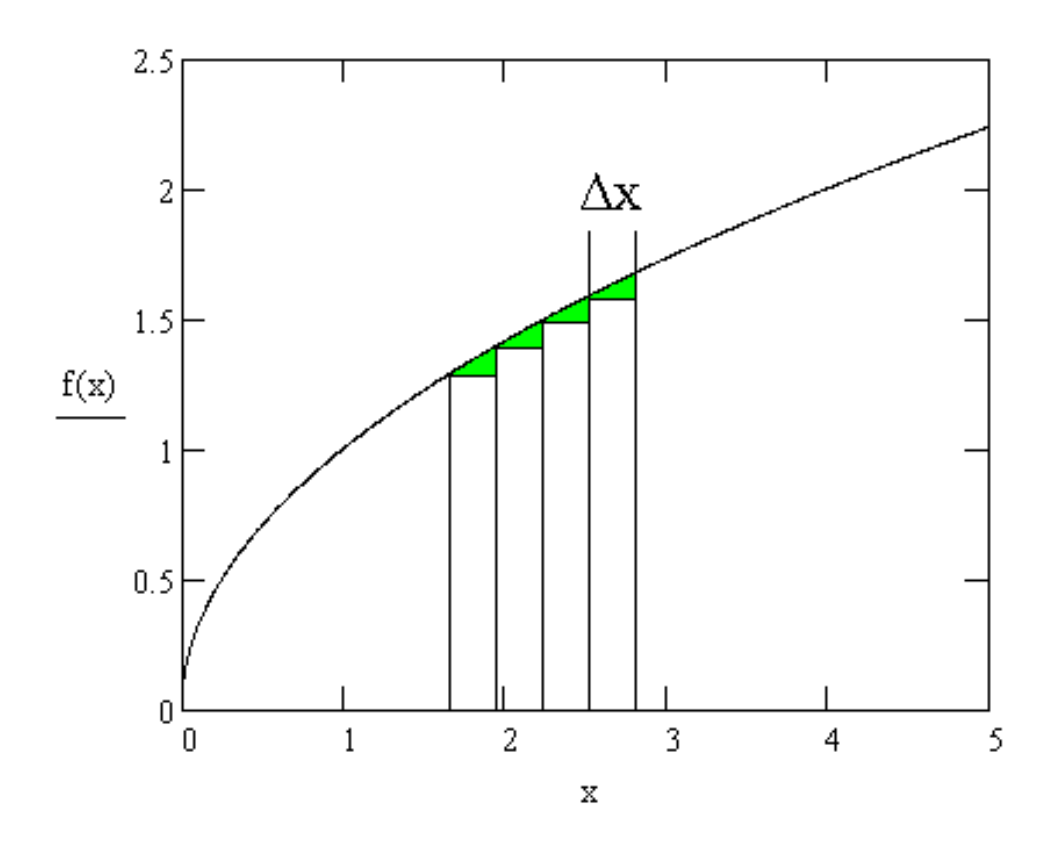

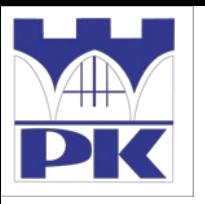

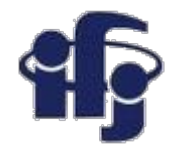

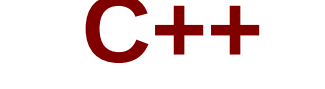

● If you are C++ addicted there is a WEB "notebook" for C++ as well:

[https://rextester.com/l/cpp\\_online\\_compiler\\_gcc](https://rextester.com/l/cpp_online_compiler_gcc)

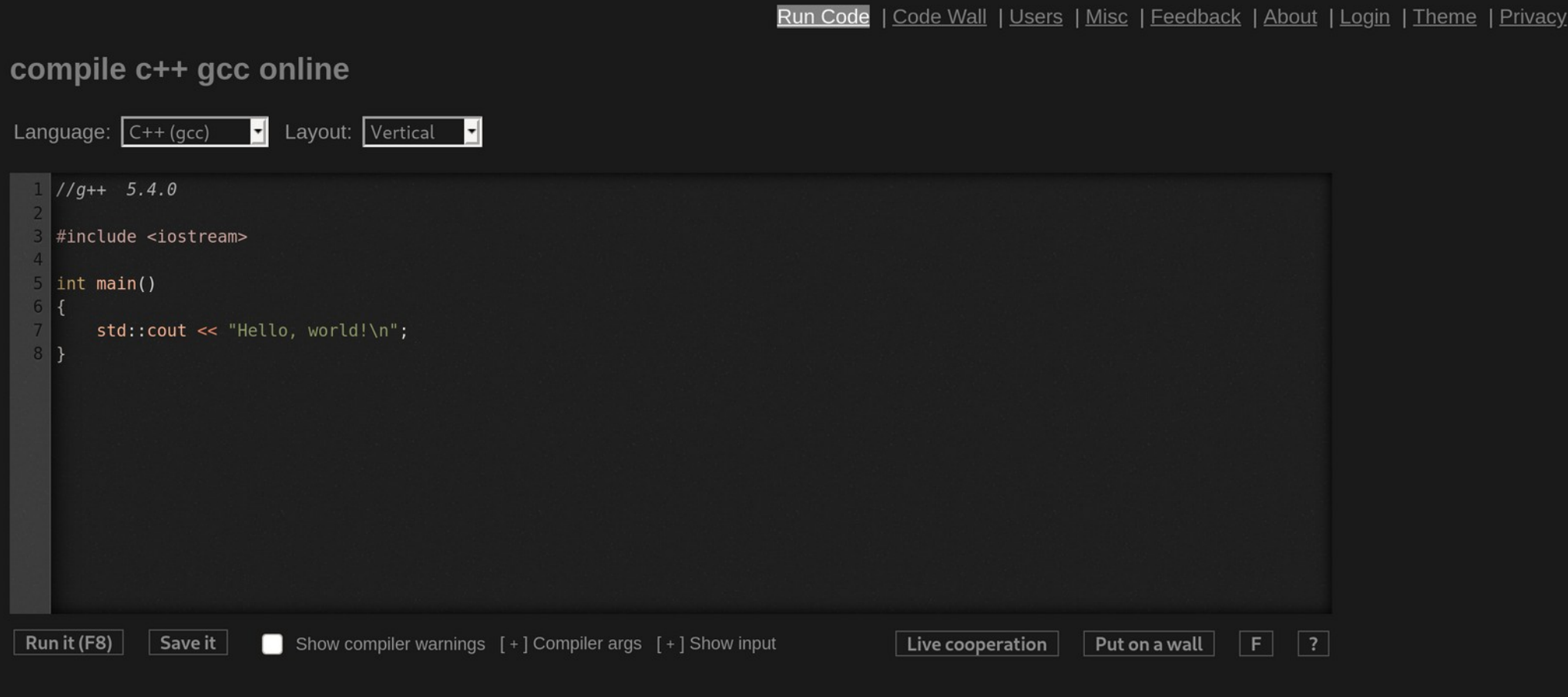

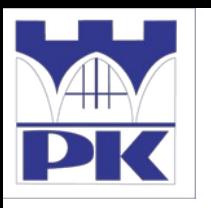

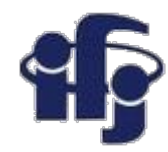

### **Homework with python**

1/ Take a list, say for example this one:

 $a = \{1, 1, 2, 3, 5, 8, 13, 21, 34, 55, 89\}$ 

and write a program that prints out all the elements of the list that are less than 5.

2/

Write a program that asks the user how many Fibonnaci numbers to generate and then generates them. (Hint: The Fibonnaci sequence is a sequence of numbers where the next number in the sequence is the sum of the previous two numbers in the sequence. The sequence looks like this: 1, 1, 2, 3, 5, 8, 13, …)

#### 3/

Write a program (function!) that takes a list and returns a new list that contains all the elements of the first list minus all the duplicates. This list might be  $a = [1,2,3,4,3,2,1]$